## **Ross - Crossover Switcher - How to Recall a Memory Setting**

Menu>Recall>Choose Bank 1 Mem 0

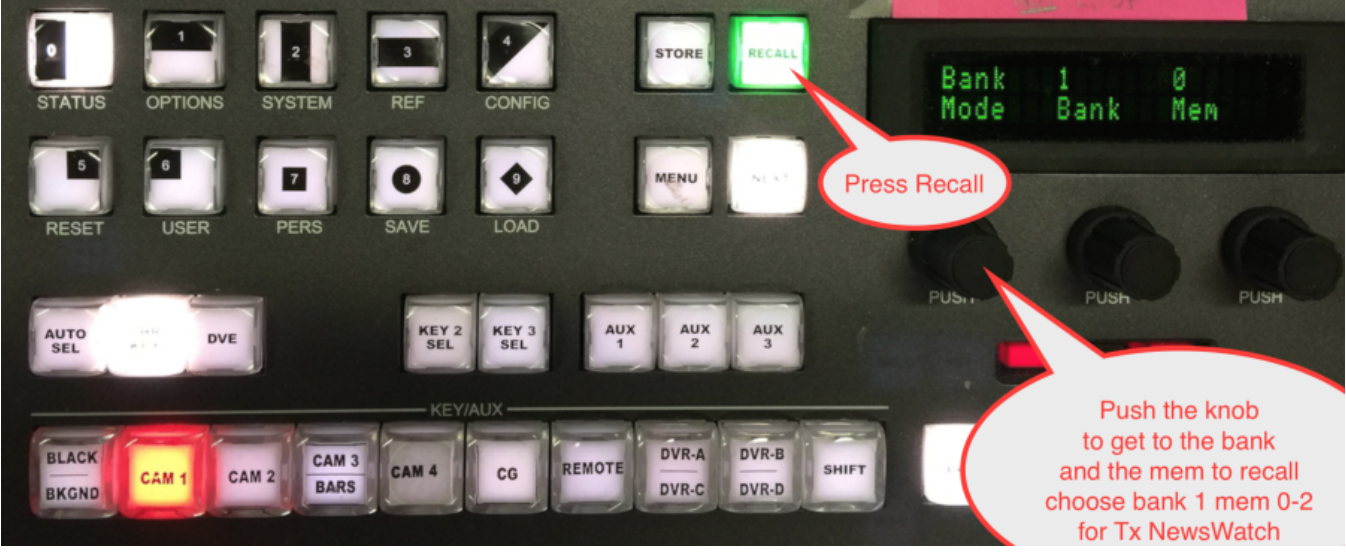